### **Язык SQL**

#### **Схема БД (для примеров)**

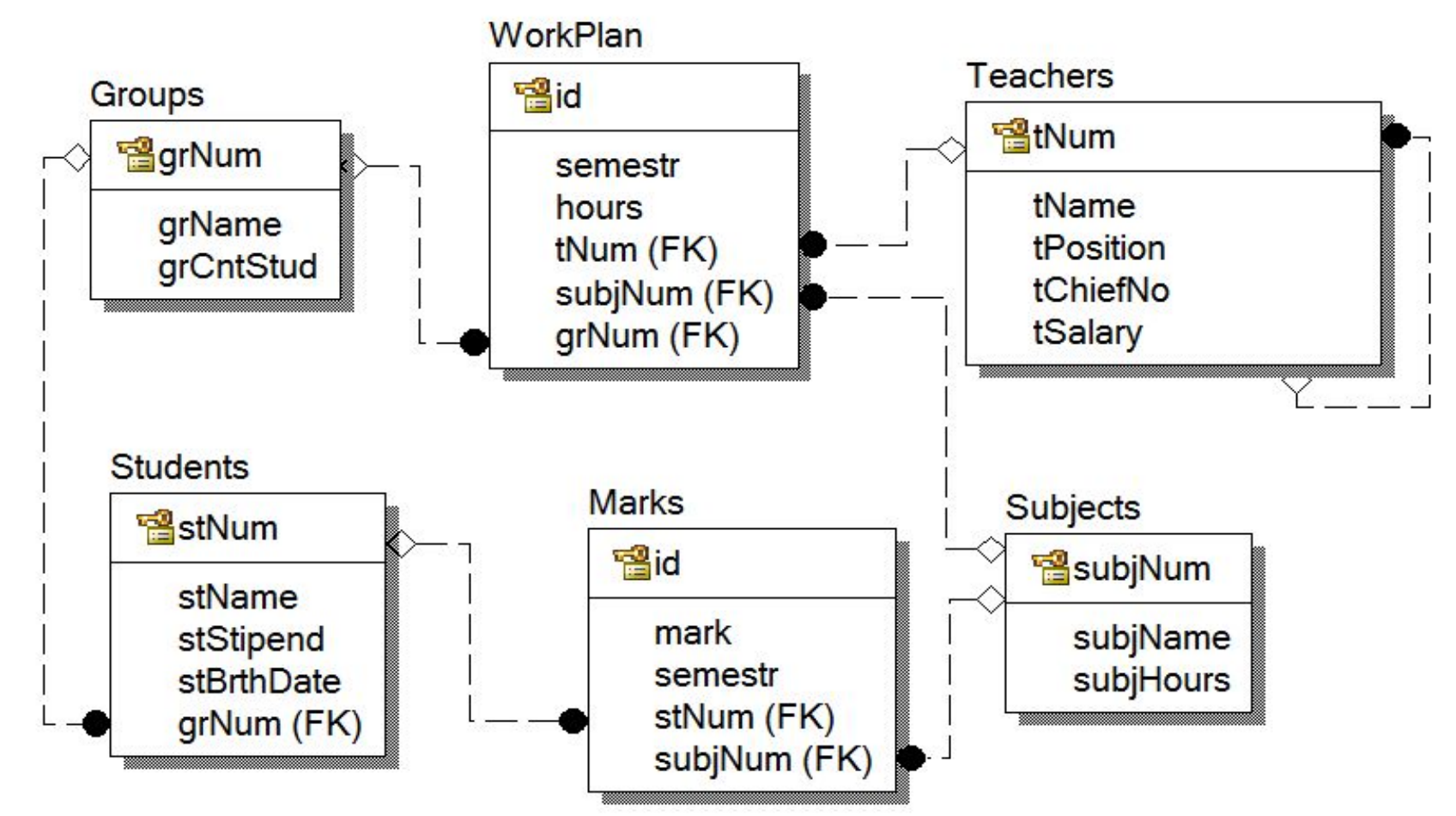

**• уточнение имен** столбцов путем указания полного имени столбца: **имя\_таблицы.имя\_столбца**.

Пример:

**SELECT** Groups.grNum, Groups.grName, Groups.grCntStud **FROM** Groups ;

 **Исключение повторяющихся строк**

Для исключения повторяющихся строк из результирующей таблицы используется ключевое слово **DISTINCT**, которое указывается перед списком возвращаемых столбцов.

Пример. Вывести значения столбца tPosition таблицы Teachers.

**SELECT** tPosition **FROM** Teachers;

Пример. Вывести уникальные значения столбца tPosition таблицы Teachers. **SELECT** DISTINCT tPosition **FROM** Teachers;

### Запросы на чтение данных. Оператор SELECT **Использование вычисляемых выражений**

Пример. Вывести фамилии студентов, размер их стипендий в рублях. и в \$. **SELECT** stName, stStipend, stStipend / 70,62 **FROM** Students ;

 **Переопределение имен результирующих столбцов**

Для переопределения имени результирующего столбца (создания его синонима) используется ключевое слово **AS**.

#### **Включение текста в результат запроса**

В предложении SELECT кроме имен столбцов и выражений с ними можно указывать константы (и константные выражения).

Пример. Вывести фамилии студентов и размер их стипендий, оформив результат предложениями на русском языке. **SELECT 'Студент'**, stName, **'получает стипендию'**, stStipend **FROM** Students ;

### Запросы на чтение данных. Оператор SELECT **• Проверка на соответствие шаблону (LIKE)**

 Пример. Получить сведения о студентах, чья фамилия начинается с «Иван».

#### **SELECT** \*

**FROM** Students

**WHERE** stName **LIKE 'Иван%'**;

**\_** (символ подчеркивания) – совпадает с любым отдельным символом.

Пример. Получить сведения о студентах, чье имя «Наталья» или «Наталия».

**SELECT** \* **FROM** Students **WHERE** stName **LIKE '%Натал\_я'**;

#### **Естественное соединение таблиц**

Объединенную таблицу образуют пары тех строк из различных таблиц, у которых в связанных столбцах содержатся одинаковые значения.

Пример 1. Получить список студентов и названия их групп. **SELECT** stName, grName **FROM** Students, Groups **WHERE** (**Students.grNum** = **Groups.grNum**);

Cвязанные столбцы представляют собой пару «внешний ключ – первичный ключ».

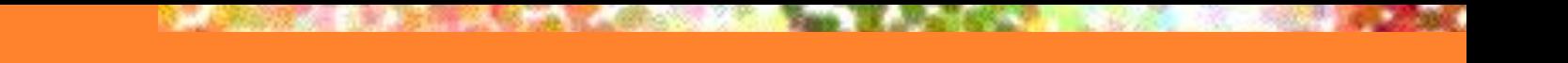

### Вложенные запросы

**Вложенным запросом** (подзапросом) называется запрос, содержащийся в предложении WHERE или HAVING другого оператора SQL.

Пример 1. Получить список предметов, по которым была получена оценка <4. **SELECT** subjName **FROM** Subjects **WHERE** subjNum IN ( **SELECT** subjNum **FROM** Marks **WHERE** mark < 4)

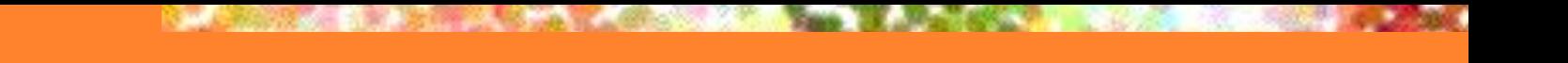

### Вложенные запросы

### **Особенности вложенных запросов**:

- вложенный запрос всегда заключается в круглые скобки;
- таблица результатов вложенного запроса всегда состоит из одного столбца;
- во вложенный запрос не может входить предложение ORDER BY.

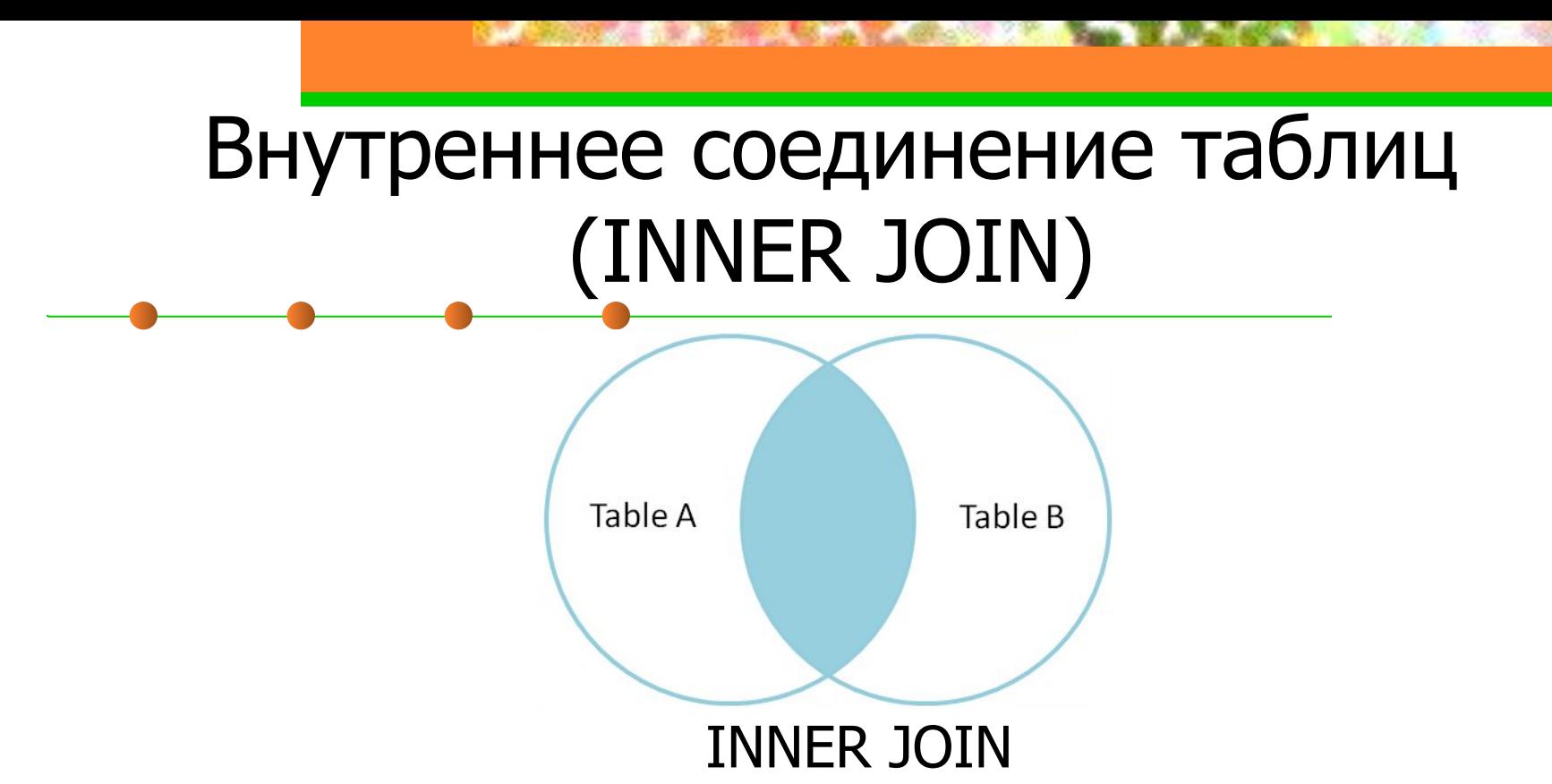

Пример. Вывести список студентов, и названия групп, в которых они учатся.

- **SELECT** stName, grName
- **FROM** Students INNER JOIN Groups

ON Students.grNum = Groups.grNum;

# Внутреннее соединение таблиц (INNER JOIN)

Если таблицы нужно соединить по равенству столбцов с одинаковыми именами, то вместо предложения ON используется предложение USING, в котором перечисляются названия соединяемых столбцов.

Пример.

- **SELECT** stName, grName
- **FROM** Students INNER JOIN Groups

USING (grNum);

- В SQL поддерживается понятие **внешнего соединения** двух типов:
- левостороннее (LEFT OUTER JOIN, \*=);
- правостороннее (RIGHT OUTER JOIN,  $=$ \*).

### **LEFT OUTER JOIN**

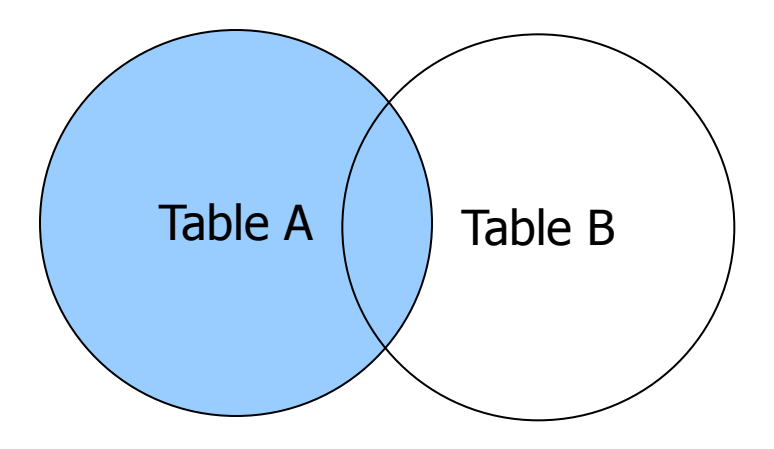

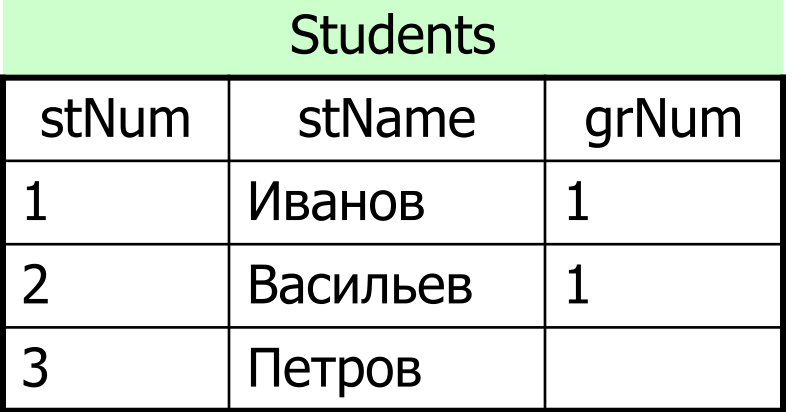

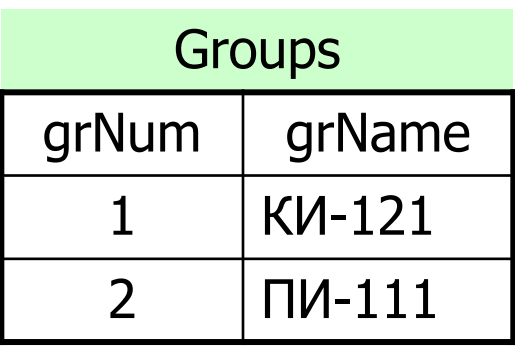

**SELECT** Students.stName, Groups.grName

**FROM** Students **LEFT OUTER JOIN** Groups **ON** Students.grNum

= Groups.grNum

Результат:

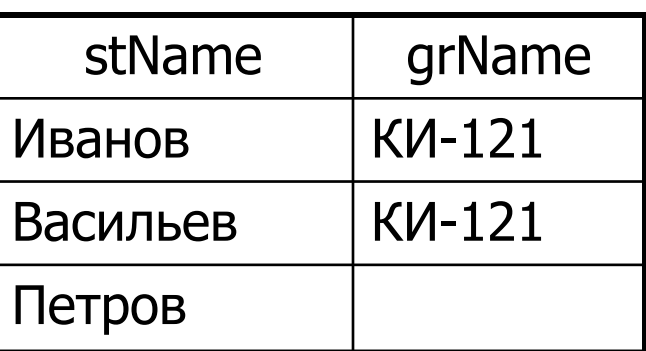

### **RIGHT OUTER JOIN**

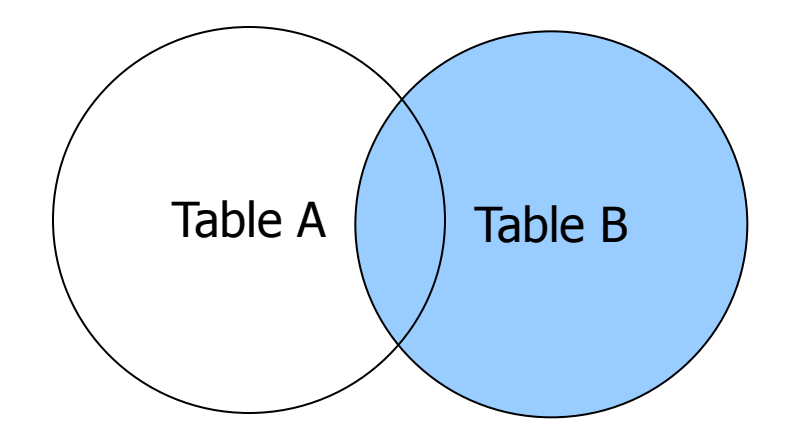

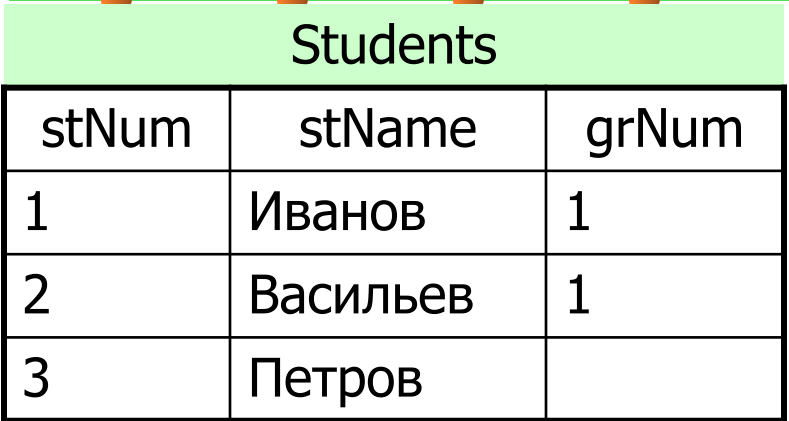

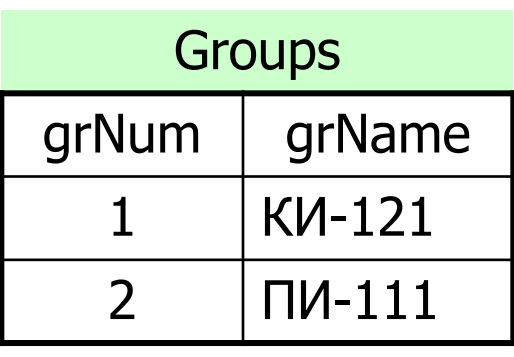

**SELECT** Students.stName, Groups.grName

#### **FROM** Students **RIGHT OUTER JOIN** Groups **ON**

Students.grNum = Groups.grNum

Результат:

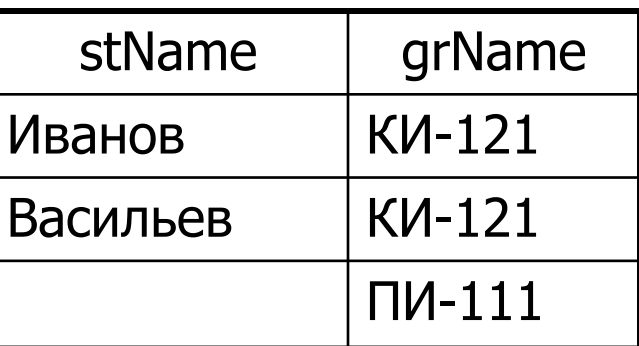